# [Sysadministrivia](http://sysadministrivia.com/)

# **Linux, Lagers, and Late Nights**

# S4E4: "Special Delivery"

**Posted** 2019-04-15 03:59 **Modified** 2019-04-15 03:27 **Comments** [0](http://sysadministrivia.com/episodes/S4E4#comments-head)

#### **Navigation**

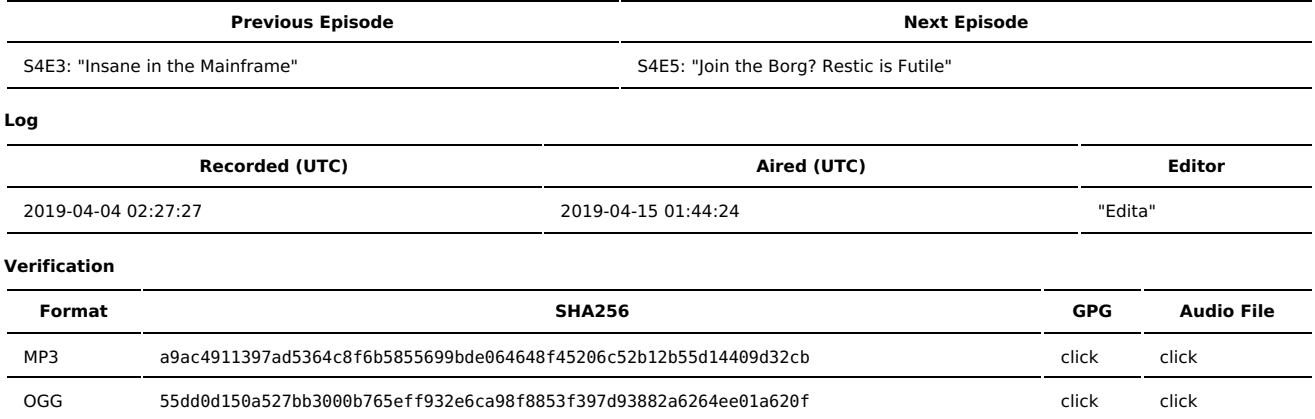

Quicklisten:

In which we talk about our packages.

Per Jthan, "somethings things can be good."

- **[Just](http://sysadministrivia.com/episodes/S4E4#justthetip) the Tip**
- **[Notes](http://sysadministrivia.com/episodes/S4E4#notes)**
- $15$  [Clams](http://sysadministrivia.com/episodes/S4E4#15clams)
- **[Errata](http://sysadministrivia.com/episodes/S4E4#errata)**
- **[Music](http://sysadministrivia.com/episodes/S4E4#music)**

# **Just the Tip**

- Paden talks about [find](http://man7.org/linux/man-pages/man1/find.1.html) (part of [findutils](https://www.gnu.org/software/findutils/)).
	- It lets you find files (and directories!) based on time-constraints (e.g. find /path -type d -mmin "-5" would find all directories under path modified over the past 5 minutes).
	- You can find files/directories based on size (find /path -type f -size "+500k" would find all files under path more than 500kB).
	- You can also negate matches with !.
	- There are a LOT of options we don't cover; you should be able to use find to search for just about anything you want.
	- If you're doing a little more complicated work with files you find, you may want to look into [xargs](http://man7.org/linux/man-pages/man1/xargs.1.html), or you can reproduce a LOT of the same functionality with Python's [os.walk\(\)](https://docs.python.org/library/os.html#os.walk) and [os.stat\(\)](https://docs.python.org/library/os.html#os.stat).

## **Notes**

#### Starts at **14m25s**.

I was drinking another Victory DirtWolf. Paden was drinking Absolut. Jthan was drinking a double gin [\(Tanqueray](https://www.tanqueray.com/en-us/)) and tonic.

- Packaging/creating custom packages (a tie-in with [S4E2\)](http://sysadministrivia.com/episodes/S4E2)
	- [CentOS/RHEL-based](https://rpm-packaging-guide.github.io/) (RPMs)
		- And other derivates such as SuSE ([1,](https://en.opensuse.org/Portal%3APackaging) [2\)](https://docs.fedoraproject.org/en-US/quick-docs/creating-rpm-packages/), Fedora ([1](https://docs.fedoraproject.org/en-US/packaging-guidelines/), 2)
	- [Debian](https://wiki.debian.org/HowToPackageForDebian) / [Ubuntu](http://packaging.ubuntu.com/html/) (and derivatives) (DEBs)
	- [Arch-based](https://wiki.archlinux.org/index.php/creating_packages)
	- Genton-based:
		- **[Ebuilds](https://wiki.gentoo.org/wiki/Basic_guide_to_write_Gentoo_Ebuilds)**
		- Binary [packages](https://wiki.gentoo.org/wiki/Binary_package_guide) gentoo (binary package)]

Jthan has a hard-on for [FPM](https://github.com/jordansissel/fpm) even though it serves no benefit and only encourages abstraction rather than expertise. His unnecessary script is as such:

```
wget http://skipper.colorado.edu/src/python/Python-3.6.3.tar.xz
tar xf Python-3.6.3.tar.xz
cd /tmp/Python-3.6.3
mkdir /tmp/python3
./configure --prefix=/opt/python/3.6.3 --enable-loadable-sqlite-extensions
make
make install DESTDIR=/tmp/python3
cd /tmp
fpm -s dir -t rpm -n biof-python3_6_3 -v 3.6.3 --iteration 4 -C /tmp/python3
rm -rf /tmp/python3
rm -rf /tmp/Python-3.6.3
rm -rf /tmp/Python-3.6.3.tar.xz
```
And here's the .SPEC file (which he **doesn't even need to write** since it's already written) for [Fedora,](https://github.com/fedora-python/python36/blob/master/python36.spec) [SuSE](https://build.opensuse.org/package/view_file/devel%3Alanguages%3Apython%3AFactory/python3/python3.spec). For CentOS/RHEL, he can even just do rpmrebuild --package --notest-install -e python36-3.6.6-5.el7.x86\_64.src.rpm, or rpmrebuild -s python36.spec python36 OR yumdownloader --source < /path/to/python36-3.6.6-5.el7.x86\_64.src.rpm even, extract it with rpm2cpio python36-3.6.6- 5.el7.x86\_64.src.rpm | cpio -ivd, or… etc.

- It's important to design a maintainable packaging method, ideally one you can script.
- You can also [package](https://packaging.python.org/) your python libraries too, and then [upload](https://pypi.org/) to PyPI (so it can be installed with pip) or your own personal PyPI repo (which we talk about in [S4E2\)](http://sysadministrivia.com/episodes/S4E2).

## **15 Clams**

In this segment, Jthan shares with you a little slice of life. The title is a reference to this [video.](https://www.youtube.com/watch?v=EBxERHMUwrA) (2m16s in)

Starts at **51m12s**.

Jthan talks about monitoring your own physical health in this industry. Stress kills, man. (The episode where we talk about the "**Hit By a Bus Clause**" is [S1E19](http://sysadministrivia.com/episodes/S1E19).)

### **Errata**

- Jthan doesn't understand basic mechanics of keeping liquid cool.
- Ithan has experience with [Slurm](https://cdn.shopify.com/s/files/1/0748/0217/products/slurm_thomas.jpg?v=1455145317), not Slurm.
- It appears we never actually did give a baddie to npm ruining system directories they also didn't e.g. delete /etc, they trashed the [permissions](https://github.com/npm/npm/issues/19883) of system directories (which still serves to basically ruin the system).
- Here's the alias addition I made for ! j than while we were waiting for him to come up with a 15 [Clams](http://sysadministrivia.com/episodes/S4E4#15clams):

22:13:14< r00t^2> sysbot: jthan is also baby jthan 22:13:15<@sysbot> r00t^2: yeah, let me get RIGHT fucking on that for you, fucker.

## **Music**

#### **Music Credits**

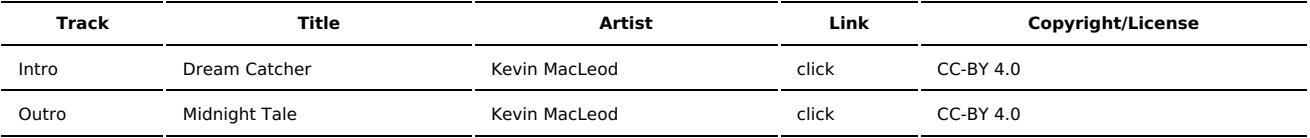

(All music is royalty-free, properly licensed for use, used under fair use, or public domain.)

**Author** [r00t^2](http://sysadministrivia.com/episodes/?author=r00t%5E2) **Categories** [Season](http://sysadministrivia.com/category/season-four/) Four

## **Comments**

There are currently no comments on this article.

Published with [Textpattern](http://textpattern.com/) CMS